Hier eine Beschreibung wie man ein Gastsystem mit Virtual Box einrichtet.

Zuersteinmal startet man Virtual Box.

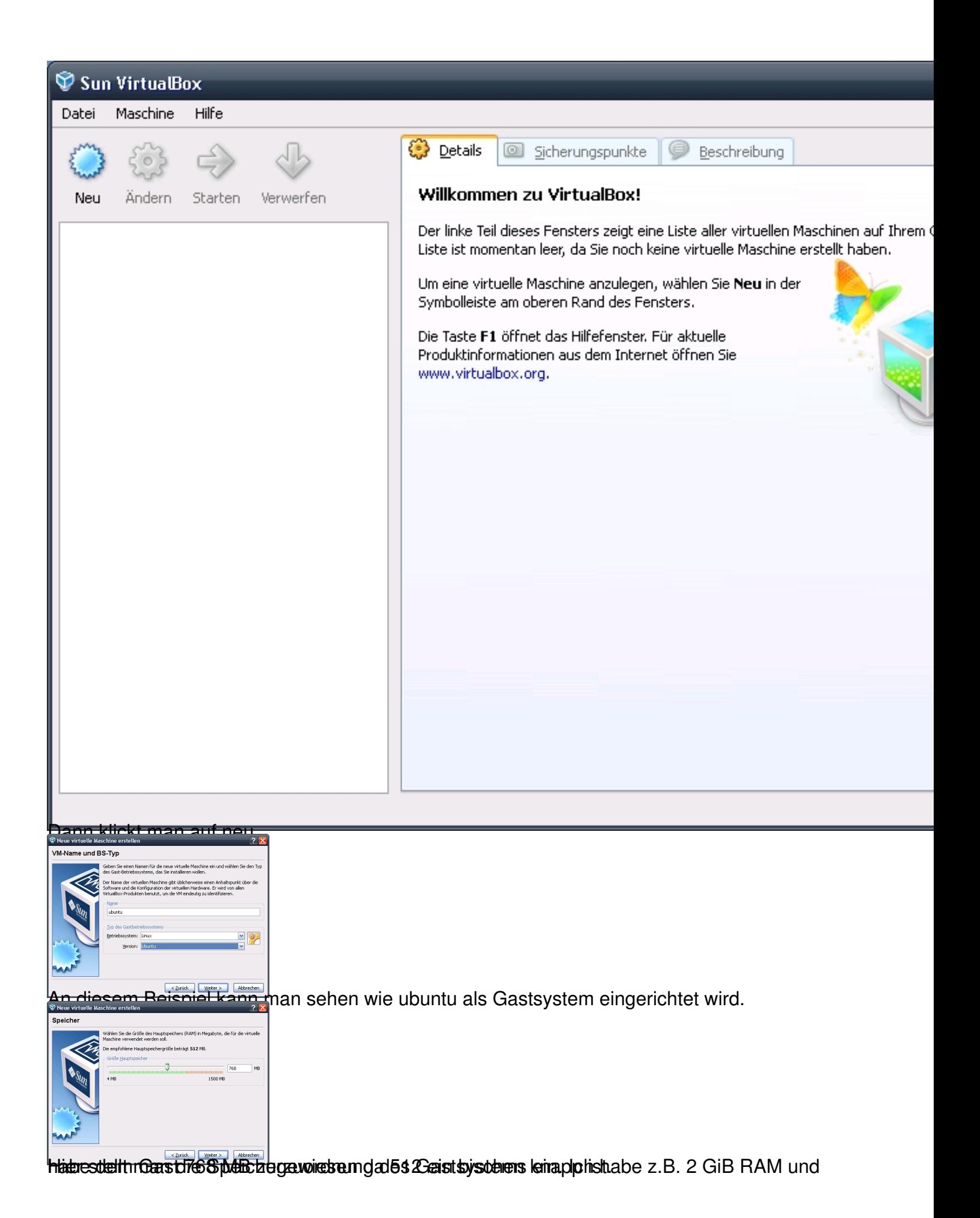

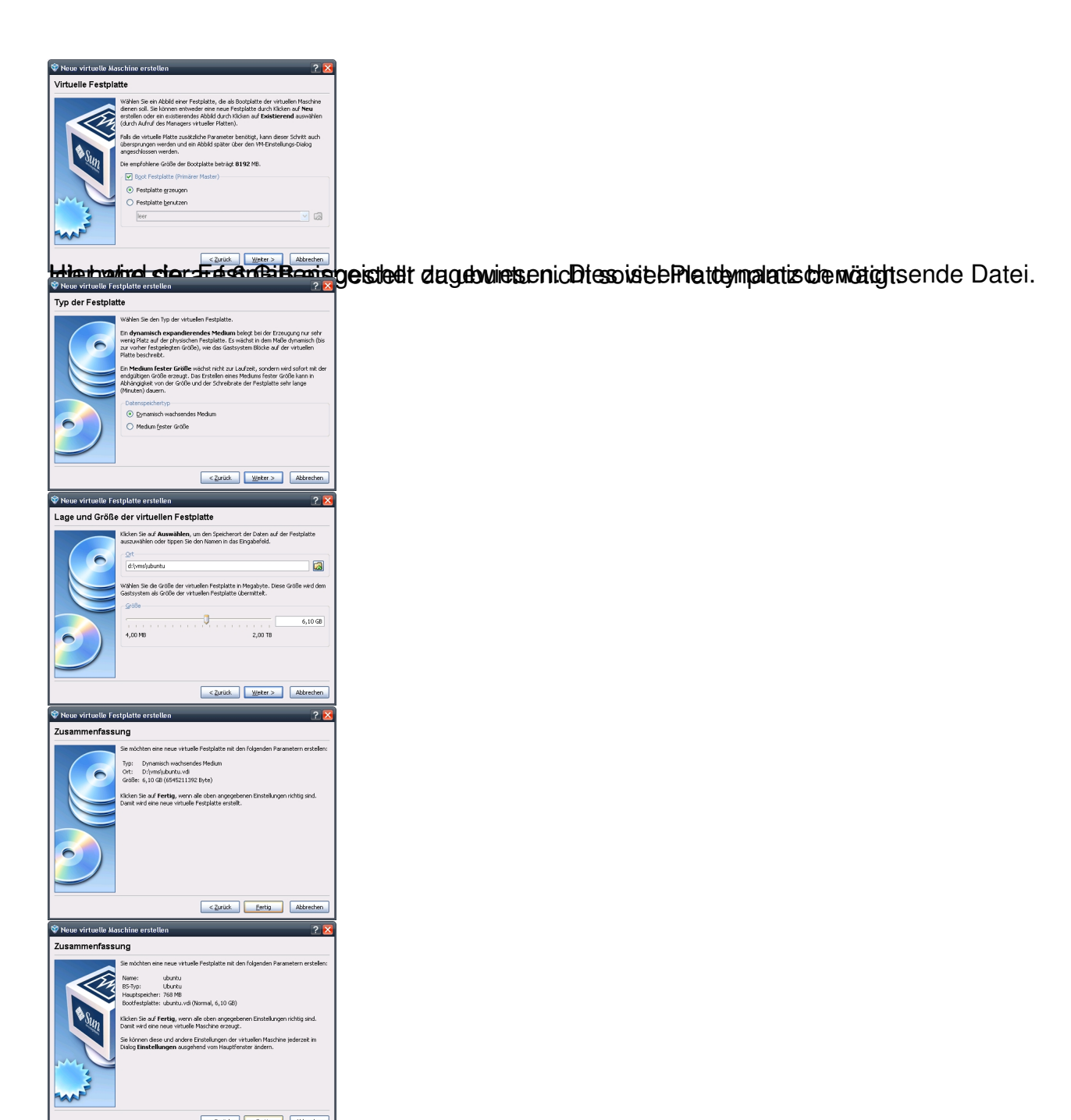

Fertigstellen und danach muss man noch einige Einstellungen anpassen.

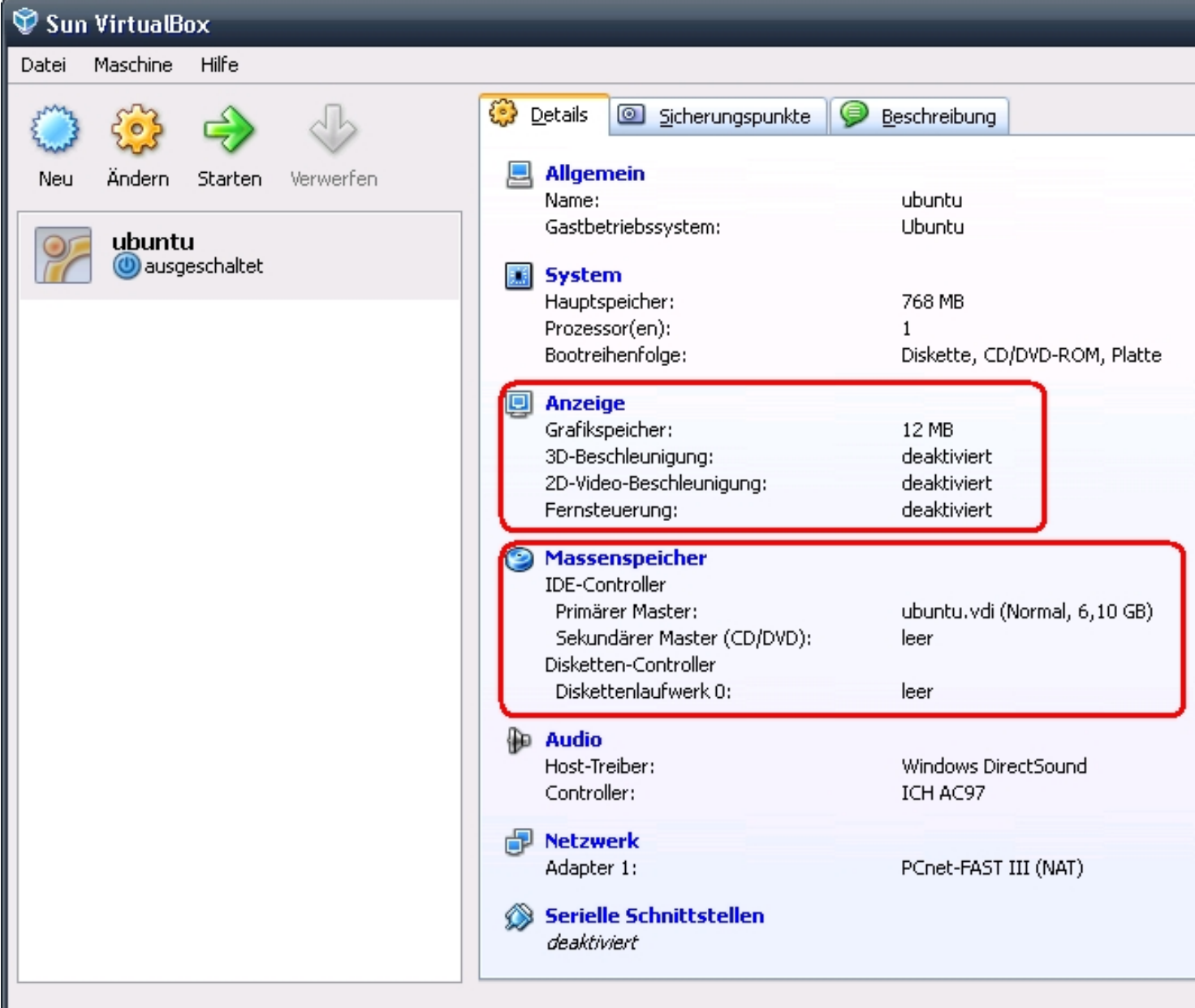

H<br>**Eite Baaltu maan alle Eins**tellungen für die Grafikkarte anpassen und die Einstellungen für das

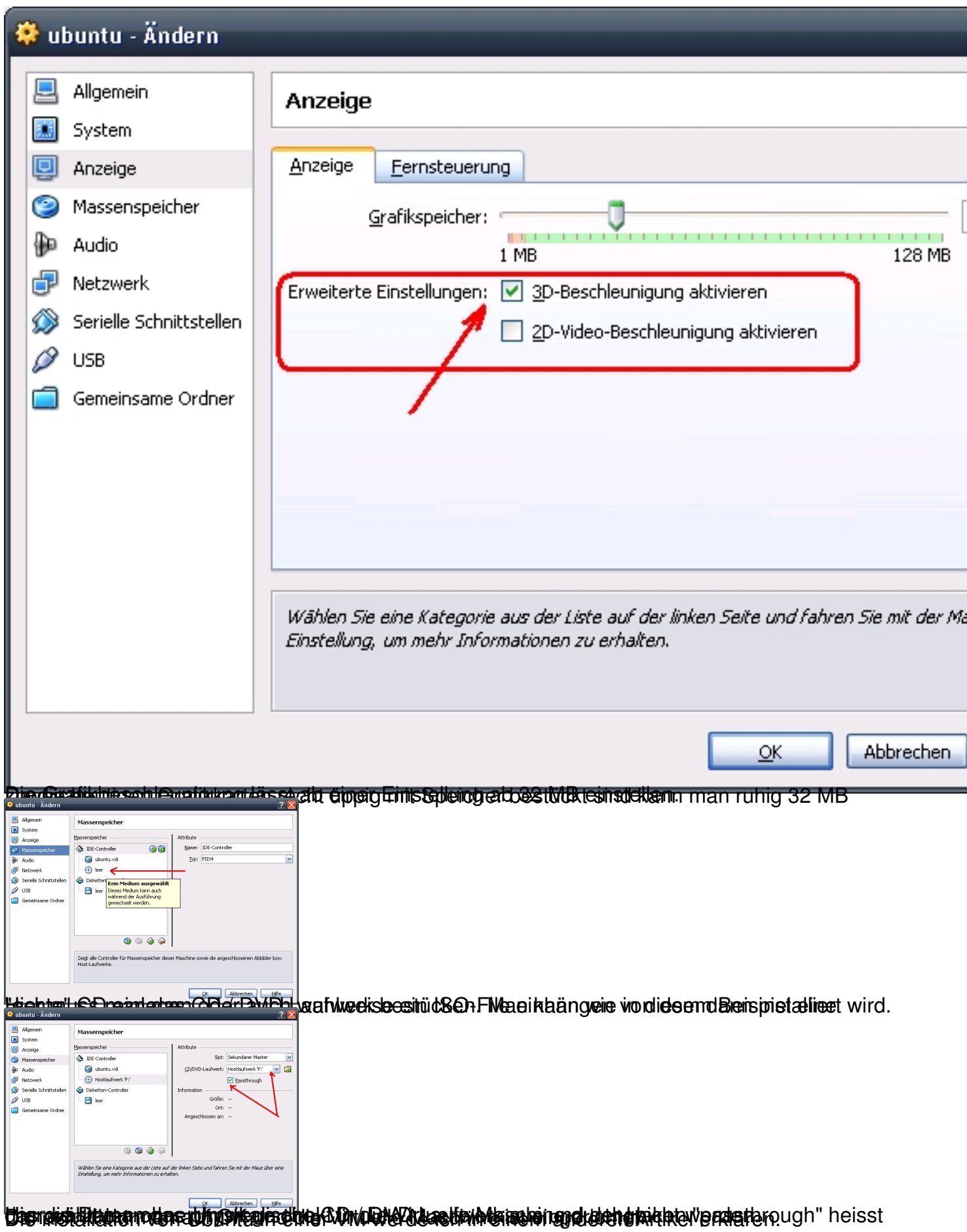

Viel Spass